## **WAGO**

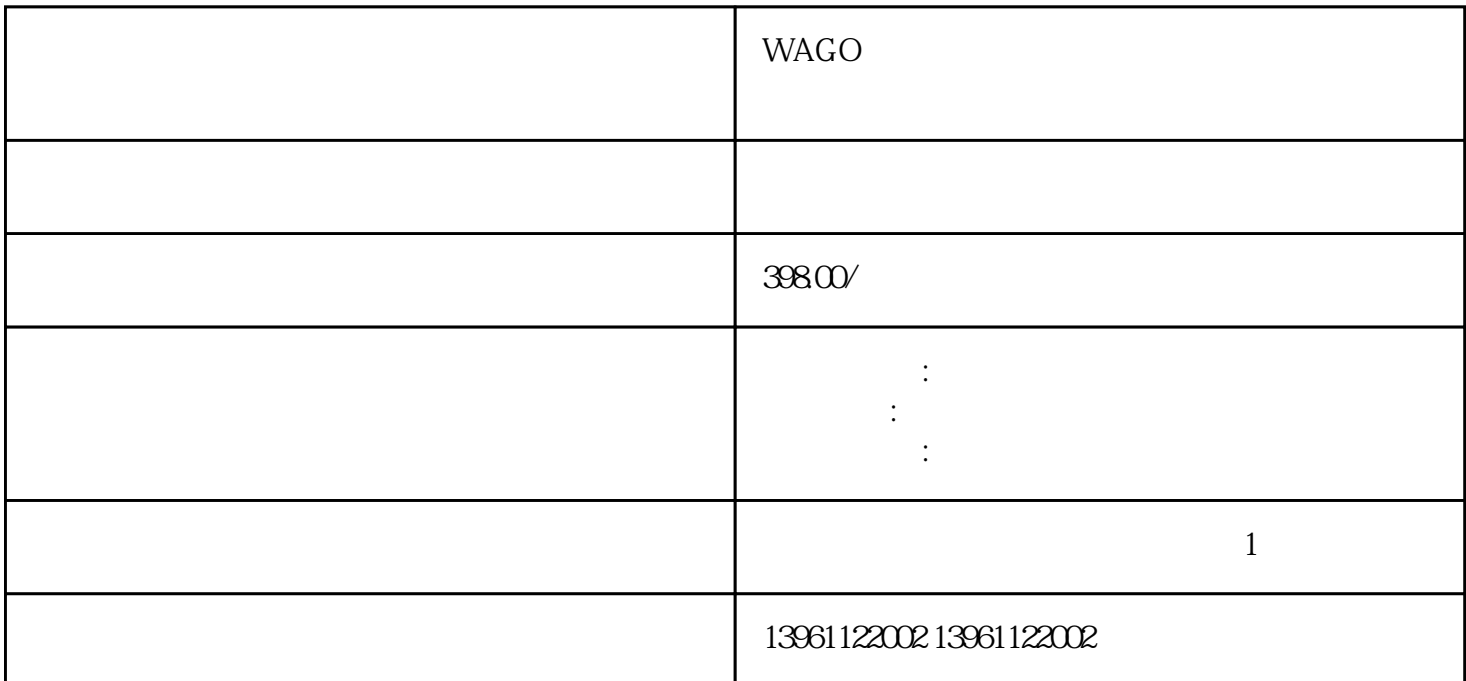

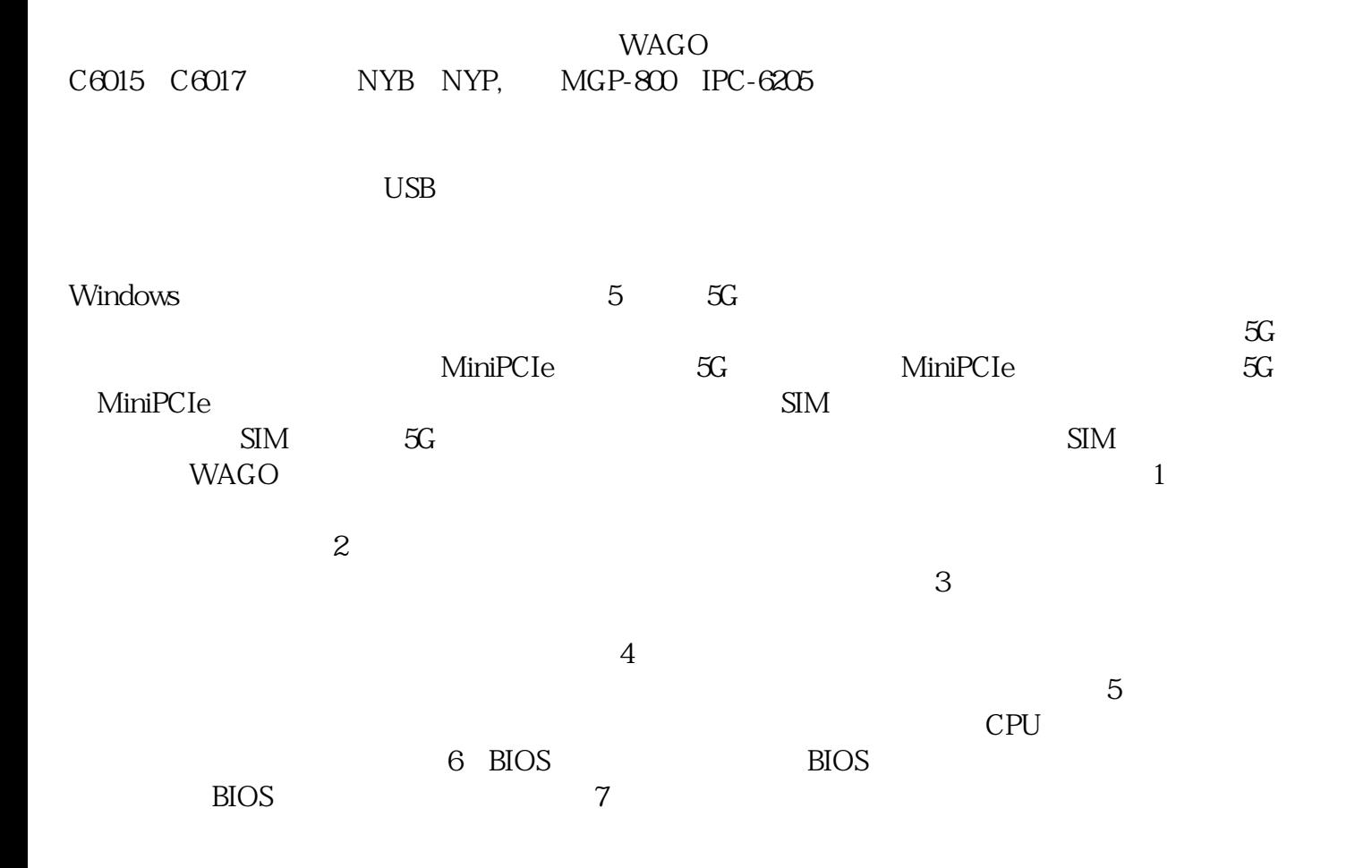

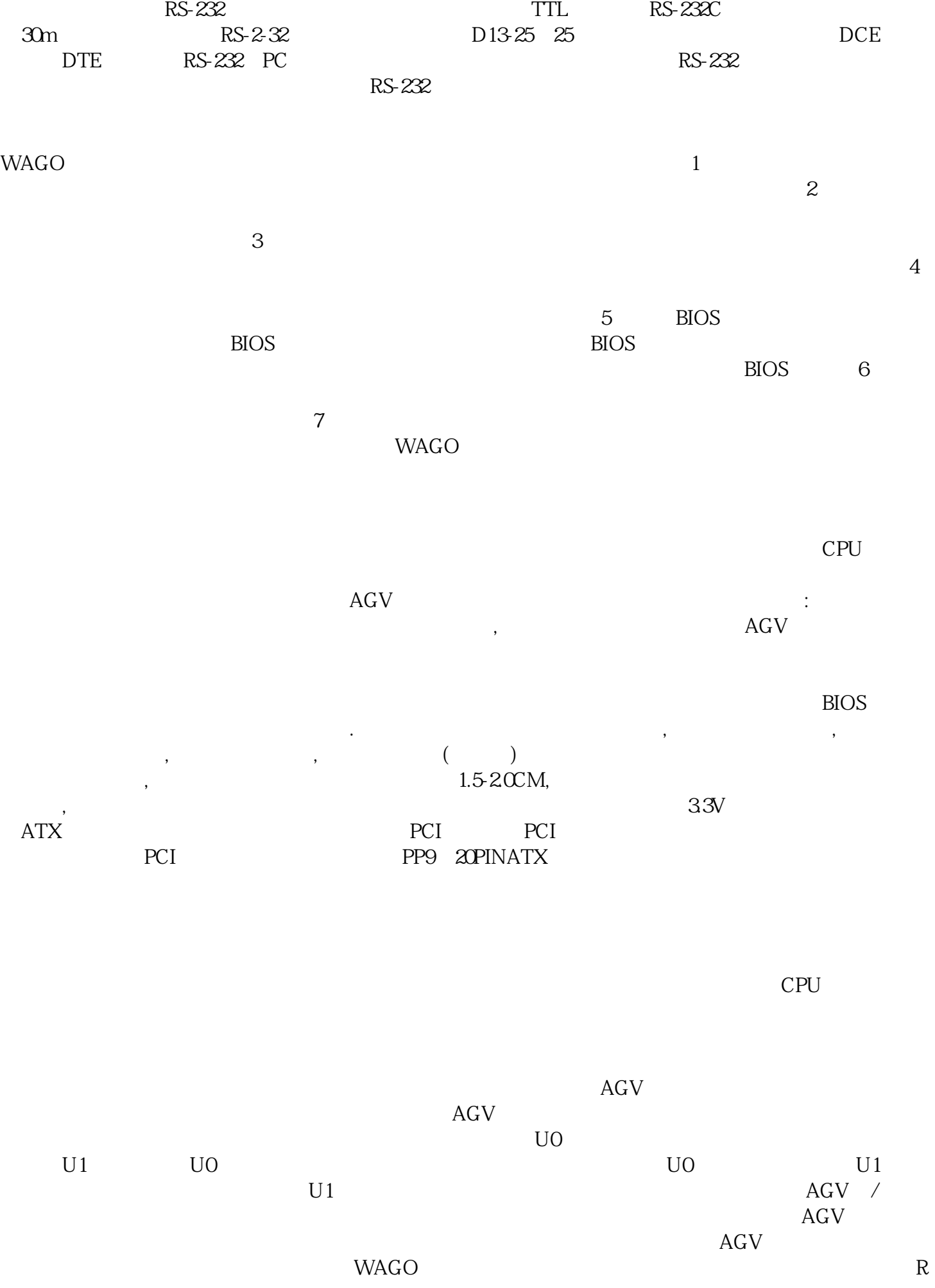

 $255.255.255.0$  IP  $IP$ 中找到对方,也可以互相传送文件,但是,不可能PING通另一方的IP。 出现误检,漏检等现象,已无法

例:显示C盘根目录下凵ANX1XT文件的内容,操作方法为在C盘根目录下输入TYELANX.TXT后按enter  $\alpha$  SCANDISK and AT  $SCANDISK$  ]{ ].AL SCANDISK

 $C$  and  $C$  can be considered by  $C$  scandists.c: " Enter sys strategy in the bost of the DOS of the MSDOS.SYS

ggkkjuahgt